# **UNIT 2 Lists, Dictionaries And Sets**

**Lists:** List structures - Common list operations - List traversal - Lists in Python - Python list type –Tuples – sequences - Nested lists - Iterating over lists in python. **Dictionaries and Sets**: Dictionary types in Python - Set data type- Strings and its operations.

**2.1 List**

## **2.1.1 List structures:**

- A **list** is a *linear data structure* , meaning that its elements have a linear ordering.
- Each item in the list is identified by its *index value* .
- To begin numbering sequences of items with an index value of 0. This is referred to as *zero-based indexing* .
- 0 index has value 100, 1 index has value 200 etc.

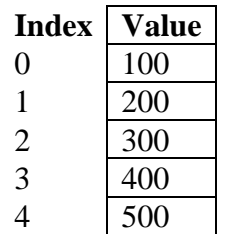

## **2.1.2 List Traversal**

- A **list traversal** is a means of accessing, one-by-one, the elements of a list.
- Each element can be accessed one-by-one, starting with the first, and ending with the last element.
- Similarly, the list could be traversed starting with the last element and ending with the first.

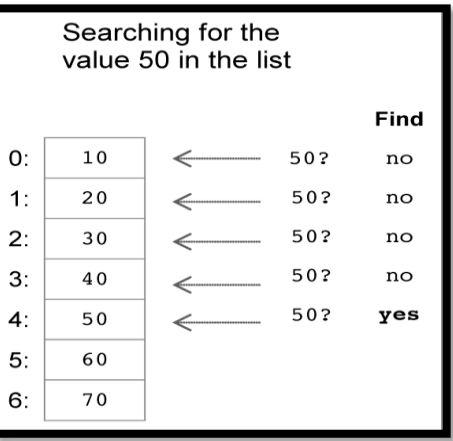

## **2.1.3 Python List Type**

- A **list** in Python is a mutable, linear data structure of variable length and allowing mixedtype elements.
- *Mutable* means that the contents of the list may be altered.
- Lists in Python use zero based indexing.
	- Example;  $[1, 2, 3]$

['one', 'two', 'three'] ['apples', 50, True]

- Thus, all lists have index values  $0 \ldots n-1$ , where n is the number of elements in the list.
- Lists are denoted by a comma-separated list of elements within square brackets.
- An **empty list** is denoted by an empty pair of square brackets, [].

# **2.1.4. List Operations**

• Operations commonly performed on lists include retrieve, update, insert, delete (remove) and append.

# **1.Retrieve operation:**

- Elements of a list are accessed by using an index value within square brackets.
- Example:

 $\text{li} = [1, 2, 3]$ 

- li  $[0]$  → 1 access of first element
- li  $[1]$   $\rightarrow$  2 access of second element
- $\boxed{1 \text{ i} [2]}$  → 3 access of third element
- The elements in list li can be summed as follows,
	- $\blacksquare$  sum = li[0] + li[1] + li[2]
	- $print(sum)$   $\rightarrow$   $o/p$  is 6

## **2.Replace operation:**

- Elements of a list can be updated (replaced)
- Example:

 $li=[1, 2, 3]$ 

 $li[2] = 4$  o/p : [1, 2, 4] replacement of 3 with 4 at index 2

## **3. Delete operation:**

- Elements of a list can be deleted (removed)
- Example:

 $li=[1, 2, 3]$ 

del li[2]  $o/p : [1, 2]$  removal of 4 at index 2

## **4.Insert operation:**

- Insert provide a means of inserting/adding elements in a list
- Example

 $\text{li}=[1, 2, 3]$ 

 $\blacksquare$  li.insert(1, 3) o/p : [1, 3, 2,3] insertion of 3 at index 1

## **5. Append operation:**

• Append also provide a means of altering a list

• Example:

$$
li=[1, 2, 3]
$$
\n\n- li.append(4)
\n- olp: [1, 3, 2, 4]
\n- appending of 4 to end of list
\n

#### **6. Sort and reverse operation:**

- methods sort() is used to arrange the elements in ascending order.
- Example:

 $\text{li}=[1, 3, 2]$ **•** li.sort()  $o/p : [1,2,3]$  sort the list

#### **7. Reverse operation:**

- methods reverse() reorder the elements of a given list.
- Example:

$$
li=[1, 3, 2]
$$
  
ii.reverse()  $o/p : [2,3,1]$  reverse the element in the list

### **8.extend operation:**

- The extend() method is used to add more than one element at the end of the list.
- Example:

$$
li=[1, 2, 3]
$$

• li.extend([4,5,6])  $o/p : [1,2,3,4,5,6]$  extend the list

#### **9.len operation:**

- The len() method returns the length of the list, i.e. the number of elements in the list.
- Example:

$$
li=[1, 2, 3]
$$
  
• print(len(ii))  
• print length of the list

### **10.min and max operation:**

- The min() method returns the minimum value in the list.
- The max() method returns the maximum value in the list. Both the methods accept only list having elements of similar type.
- Example:

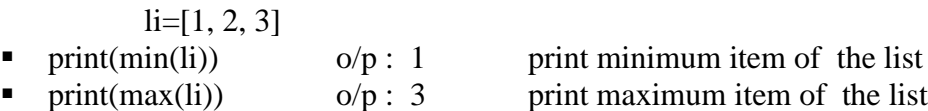

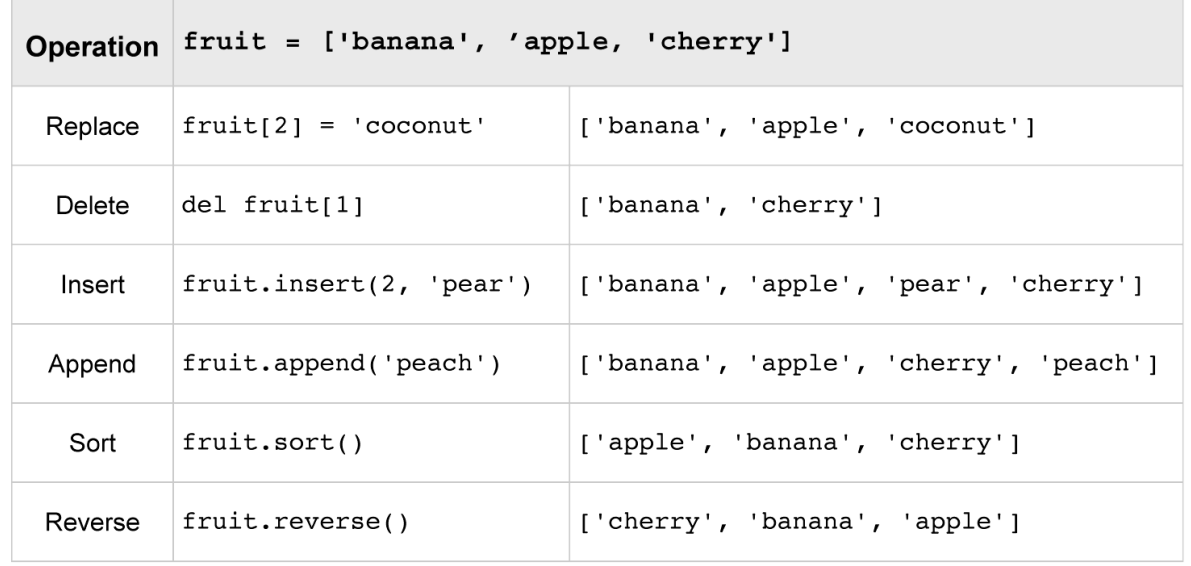

### **Example :**

li=['apple','orange','mango','banana'] print(type(li)) #print all item in a list print(li) #print items in a list based on index start is 0 print(li[0])  $print(li[1:])$ #append() add an item in end of the list li.append("Berry") print(li) #remove() delete an item li.remove("apple") print(li) #Insert an item based on index li.insert(2,"apple") print(li) #Crate mixed list mi=['Hai',2,5.999] print(mi) print(li+mi)

#### **Output:**

<class 'list'> ['apple', 'orange', 'mango', 'banana'] apple ['orange', 'mango', 'banana'] ['apple', 'orange', 'mango', 'banana', 'Berry'] ['orange', 'mango', 'banana', 'Berry']

['orange', 'mango', 'apple', 'banana', 'Berry'] ['Hai', 2, 5.999] ['orange', 'mango', 'apple', 'banana', 'Berry', 'Hai', 2, 5.999]

# **2.1.5 Tuples**

- A **tuple** is an *immutable* linear data structure.
- Once a tuple is defined, it cannot be altered.
- Once a tuple is created, you cannot change its values. Tuples are **unchangeable**. Example : nums  $\equiv$  (10, 20, 30)

student = ('John Smith', 48, 'Computer Science', 3.42)

- Otherwise, tuples and lists are essentially the same.
- Tuples are denoted by parentheses
- An **empty tuple** is represented by a set of empty parentheses, ().
- delete, update, insert, and append operations are not defined on tuples.

# **Tuple Operations**

## **1. Accessing Items in a Tuple:**

• One can access the elements of a tuple in multiple ways, such as indexing, negative indexing, range, etc.

tu  $=(1, 2, 3)$ 

- tu[0]  $\rightarrow$  1 access of first element
- tu[1]  $\rightarrow$  2 access of second element
- We can find the use of negative indexing on tuples,
	- print(tu[-1])  $\rightarrow$  3
- Find a range of tuples,
	- print(tu[1:2])  $\rightarrow$  2

## **2. Concatenation Operation on Tuples:**

- Concatenation simply means linking things together.
	- $\blacksquare$  tu1 = (1, 3, 4)  $tu2 = ('red', 'green', 'blue')$ print  $(tu1 + tu2)$
	- **•** Output:  $(1,3,4, \text{'red'}, \text{'green'}, \text{'blue'})$

# **3. Finding length of Tuples:**

- It is used to find how many values are in a tuple.
	- $\bullet$  tu = (1, 3, 4, 'test', 'red') print(len(tu))
	- Output: 5

## 4. **min and max operation:**

- The min() method returns the minimum value in the tuple.
- The max() method returns the maximum value in the tuple.
- Both the methods accept only tuple having elements of similar type.
	- $\bullet$  tu = (1, 2, 3, 6) print(max(tu)) print(min(tu))
	- Output: 6 1

### **Example:**

tu=('apple','orange','mango','banana') print(type(tu)) #print all item in a list print(tu) #print items in a tuple based on index start at 0  $print(tu[0])$  $print(tu[1:3])$  $print(tu[:2])$ #len() length of the tuple  $print(len(tu))$ 

## **Output**

<class 'tuple'> ('apple', 'orange', 'mango', 'banana') apple ('orange', 'mango') ('apple', 'orange') 4

### **2.1.6 Sequences**

- A **sequence** in Python is a linearly ordered set of elements accessed by an index number.
- Lists, tuples, and strings are all sequences.
- Sequence operations are:

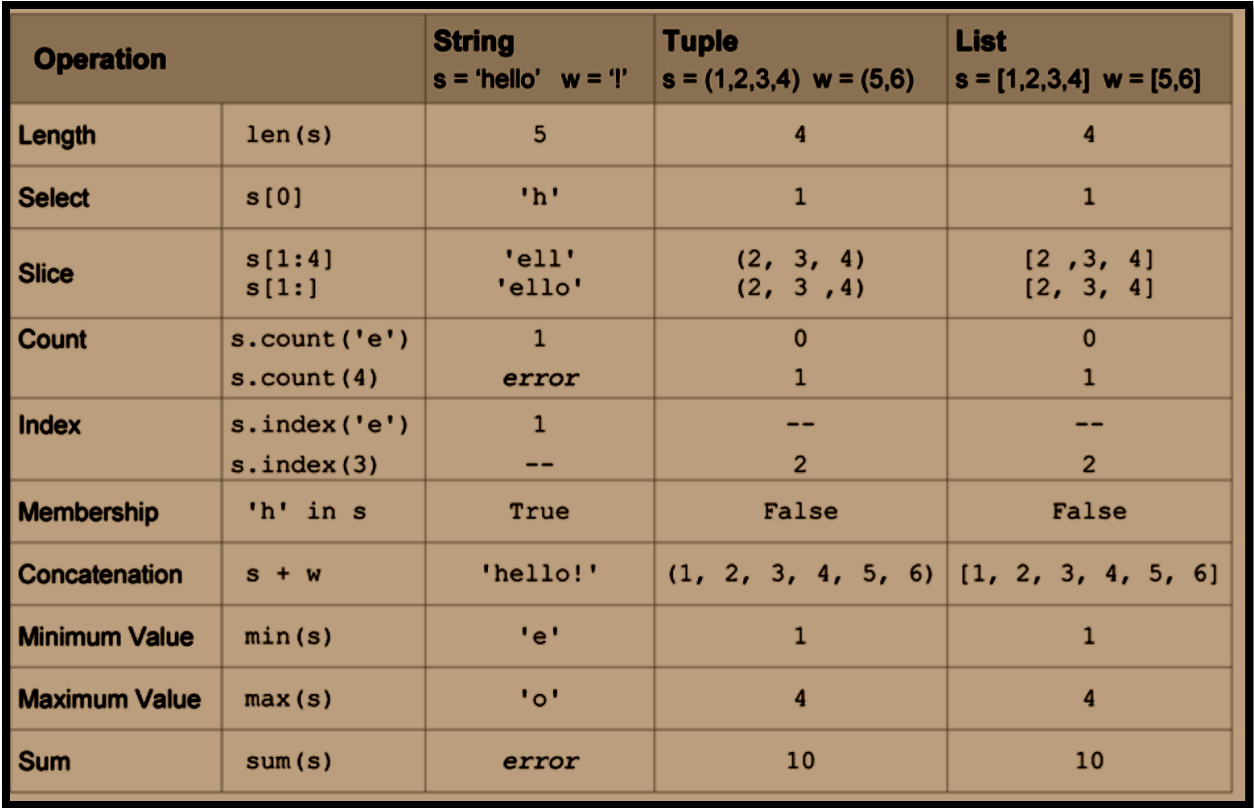

- For any sequence s, len(s) gives its length, and  $s[k]$  retrieves the element at index k.
- The s[index :] form of the slice operation returns a string containing all the list elements starting from the given index location to the end of the sequence.
- The count method returns how many instances of a given value occur within a sequence
- The + operator is used to denote concatenation.

## **2.1.7 Nested Lists**

- Lists and tuples can contain elements of any type, including other sequences.
- Thus, lists and tuples can be nested to create arbitrarily complex data structures.

class\_grades =  $[$  [85, 91, 89], [78, 81, 86], [62, 75, 77], ...]

- In this list, for example, class\_grades[0] equals [85, 91, 89], and class\_grades[1] equals [78, 81, 86].
- Thus, the following would access the first exam grade of the first student in the list, class\_grades[0][0]  $\rightarrow$  [85, 91, 89][0]  $\rightarrow$  85
- To calculate the class average on the first exam, a while loop can be constructed that iterates over the first grade of each student's list of grades,

```
sum = 0k = 0while k < len(class grades):
    sum = sum + class grades[k] [0]k = k + 1average exam1 = sum / float(len(class grades))
```
## **2.1.8 Iterating Over Lists (Sequences) in Python**

## **For Loops**

- A for statement is an iterative control statement that iterates once for each element in a specified sequence of elements.
- Thus, for loops are used to construct definite loops.
- •

Syntax

**for** iterating\_var **in** sequence: statement(s)

- In the for loop version, loop variable k *automatically* iterates over the provided sequence of values.
- Example:

\n
$$
\text{li} = [10, 20, 30, 40, 50]
$$
\n  
\n for k in li:\n   
\n print(k)\n

- Variable k is referred to as a **loop variable** .
- Since there are 5 elements in the provided list, the for loop iterates exactly five times.
- Using while loop:

```
li=[10,20,30,40,50]
k=0while k<len(li):
      print(i[k])k=k+1
```
• The for statement can be applied to all sequence types, including strings.

```
for ch in 'Hello':
```
print(ch)

## **The Built-in range Function**

• Python provides a built-in **range function** that can be used for generating a sequence of integers that a for loop can iterate over, as shown below.

```
sum =0for k in range(1, 11):
       sum = sum + k
```
• The values in the generated sequence include the starting value, up to *but not including*  the ending value.

- For example, range(1, 11) generates the sequence  $[1, 2, 3, 4, 5, 6, 7, 8, 9, 10]$ .
- The range function is convenient when long sequences of integers are needed.
- Actually, range does not create a sequence of integers.
- It creates a *generator function* able to produce each next item of the sequence when needed.
- For example, range $(0, 11, 2)$  produces the sequence  $[0, 2, 4, 6, 8, 10]$ , with a step value of 2.
- A sequence can also be generated "backwards" when given a negative step value.
- For example, range(10, 0, -1) produces the sequence  $[10,9, 8, 7, 6, 5, 4, 3, 2, 1]$ .

### **Iterating Over List Elements vs. List Index Values**

• An **index variable** is a variable whose changing value is used to access elements of an indexed data structure.

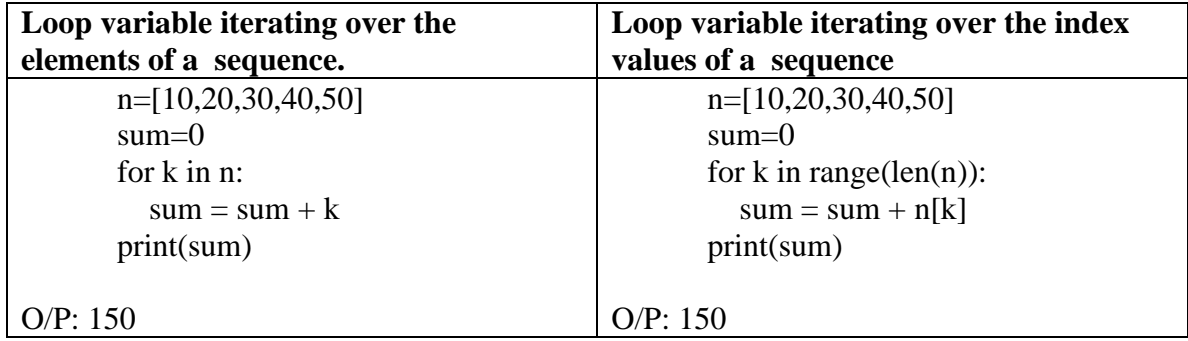

- Note that the range function may be given only one argument.
- In that case, the starting value of the range defaults to 0. Thus, range(len(n)) is equivalent to range $(0, len(n))$

### **While Loops and Lists (Sequences)**

- There are situations in which a sequence is to be traversed while a given condition is true.
- In such cases, a while loop is the appropriate control structure.
- To determine whether the value 40 occurs in list li.
- In this case, once the value is found, the traversal of the list is terminated.

```
n=[10,20,30,40,50]
k=0item=int(input("Enter the item :"))
found item=False
while k<len(n) and not found_item:
  if n[k]=item:
     found_item=True
   else:
    k=k+1if found_item:
   print("Item found...")
else:
```
print("Item not found...")

- Variable k is initialized to 0, and used as an index variable.
- Thus, the first time through the loop, k is 0, and n [0] (with the value 10) is compared to item. Since they are not equal, the second clause of the if statement is executed, incrementing k to 1.
- The loop continues until either the item is found, or the complete list has been traversed

## **2.2 Dictionaries and Sets**

## **2.2.1 Dictionary Type in Python**

- A **dictionary** in Python is a mutable, associative data structure of variable length denoted by the use of curly braces..
- A dictionary is a collection which is unordered and changeable.
- In Python dictionaries are written with curly brackets, and they have keys and values.
- In Python, an associative data structure is provided by the *dictionary type* .
- A **dictionary** is a mutable, associative data structure of variable length.
- Syntax :

{ Key: Value }

• Example :

daily\_temps = {'sun': 68.8, 'mon': 70.2, 'tue': 67.2, 'wed': 71.8,'thur': 73.2, 'fri': 75.6, 'sat': 74.0}

- Dictionary daily\_temps stores the average temperature for each day of the week
- Each temperature has associated with it a unique key value ('sun', 'mon', etc.).
- You can access the items of a dictionary by referring to its key name, inside square brackets:
- The syntax for accessing an element of a dictionary is the same as for accessing elements of sequence types, except that a key value is used within the square brackets instead of an index value: daily\_temps['sun'].
- The specific location that a value is stored is determined by a particular method of converting key values into index values called *hashing* .

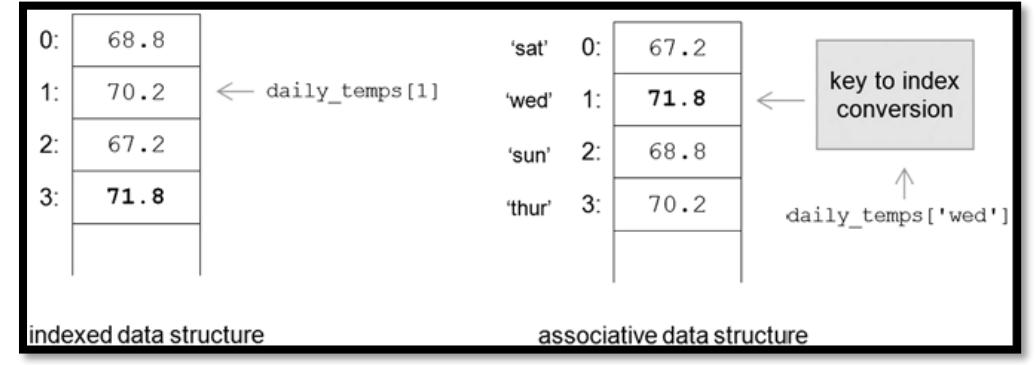

## **Dictionary Operations**

**1. copy()**

- The copy() method is used for copying the contents of one dictionary to another dictionary
	- bikes={'B1':'CT100','B2':'HeroHonda','B3':'Yamaha'}  $bikes1 = bikes.copy()$ print(bikesa)
	- Output: {'B1': 'CT100', 'B2': 'HeroHonda', 'B3': 'Yamaha'}

## **2. get()**

- The get() method is used to get the value of the given key in a dict variable.
	- bikes={'B1':'CT100','B2':'HeroHonda','B3':'Yamaha'} print('The second bike:',bikes.get('B2'))
	- Output: The second bike: HeroHonda

# **3. update()**

- Two key processes can be achieved by using this update() method.
- First process of revising an existing key-value pair in the dictionary
- Other process of inserting a fresh entry into the dictionary.

bikes={'B1':'CT100','B2':'HeroHonda','B3':'Yamaha'} bikes.update({'B4': 'TVS'}) print(bikes) bikes.update({'B1':'Suzuki'}) print(bikes)

■ Output: {'B1': 'CT100', 'B2': 'HeroHonda', 'B3': 'Yamaha', 'B4': 'TVS'} {'B1': 'Suzuki', 'B2': 'HeroHonda', 'B3': 'Yamaha', 'B4': 'TVS'}

# **4. keys()**

- For displaying the entire set of keys in the dictionary the keyes() method is used. bikes={'B1':'CT100','B2':'HeroHonda','B3':'Yamaha'}
	- print(bikes.keys()) ■ Output: dict  $keys(['B1', 'B2', 'B3'])$

**5. values()**

- The values() method is used to display all the values in the dictionary
	- bikes={'B1':'CT100','B2':'HeroHonda','B3':'Yamaha'} print(bikes.values())
	- Output: dict\_values(['CT100', 'HeroHonda', 'Yamaha'])

**6. len()**

- len() is used to count of total key value pairs in a dictionary data type.
	- bikes={'B1':'CT100','B2':'HeroHonda','B3':'Yamaha'} print(len(bikes))
	- Output: 3

**7. del**

- del keyword is used to delete a value from dictionary.
	- bikes={'B1':'CT100','B2':'HeroHonda','B3':'Yamaha'}

del bikes['B2'] print(bikes)

▪ Output: {'B1': 'CT100', 'B3': 'Yamaha'}

### **8. Insert or update the item**

- d[key]=value. Set the associated value for key to value. Used to add a new key/value pair or replace the existing key/value pair.
	- bikes={'B1':'CT100','B2':'HeroHonda','B3':'Yamaha'} bikes['B4']='Pulsar' print(bikes) bikes['B2']='yamaha' print(bikes) ■ Output:
		- {'B1': 'CT100', 'B2': 'HeroHonda', 'B3': 'Yamaha', 'B4': 'Pulsar'} {'B1': 'CT100', 'B2': 'yamaha', 'B3': 'Yamaha', 'B4': 'Pulsar'}

### **Example**

thisdict  $=$  { "brand": "Ford", "model": "Mustang", "year": 1964 }  $mydict = thisdict.copy()$  #copy print(mydict)  $x = \text{thisdict}$  model" #print model value  $print(x)$ thisdict["year"]  $= 2018$  #change year value print(thisdict) thisdict["color"] = "red" #add new key  $&$  value print(thisdict) del thisdict["model"] print(thisdict)

### **Output:**

{'brand': 'Ford', 'model': 'Mustang', 'year': 1964} Mustang {'brand': 'Ford', 'model': 'Mustang', 'year': 2018} {'brand': 'Ford', 'model': 'Mustang', 'year': 2018, 'color': 'red'} {'brand': 'Ford', 'year': 2018, 'color': 'red'}

### **2.2.2 Set Data type**

- A **set** is a mutable data type with nonduplicate, unordered values, providing the usual mathematical set operations.
- Set is a collection which is unordered and unindexed. No duplicate members.
- Example:  $s = \{1,2,3,4\}$

s={'red','blue'green'}

- These data can be of any type. It can be an integer, float, string or both.
- In Sets, values are stored inside the curly brackets.
- Values stored in the sets cannot be duplicated. They are unique.

• The values stored in the sets are mutable means they can be changed.

# **Set Operations**

# **1. Add Method**

- This method is used to add the element in the set.
- The element will be added to the unspecific location as it is unordered.
- Example:
	- $\blacksquare$  sample = {1,2,3,4,5,6,5} sample.add(7) print(sample)
	- **•** Output:  $\{1, 2, 3, 4, 5, 6, 7\}$

# **2. Remove Method**

- This method is used to remove any value from the set.
- As there is no indexing so we have to pass the value that we want to remove from the set.
- Example:
	- $\blacksquare$  sample = {1,2,3,4,5} sample.remove(5) print(sample)
	- Output:  $\{1, 2, 3, 4\}$

# **3. Discard Method**

- This method is also used to remove an element from the set, but the remove method will generate an error if the passed value does not exist in the set.
- This method won't return any error.
- Example:
	- sample =  $\{1,2,3,4,5\}$ sample.discard(5) print(sample)
	- Output:  $\{1, 2, 3, 4\}$

# **4. Clear Method**

- This method is used to remove all the elements from the set.
- Example:
	- $\textrm{sample} = \{1, 2, 3, 4, 5\}$ sample.clear() print(sample)
	- Output: set()

# **5. Copy Method**

- This method is used to make a copy of the Set.
- Example:
	- $\blacksquare$  sample = {1,2,3,4,5}  $new\_sample = sample.copy()$ print(new\_sample)
	- **•** Output:  $\{1, 2, 3, 4, 5\}$

# **6. Pop Method**

- It will remove the first element of the set.
- Example:
	- $\blacksquare$  sample = {1,2,3,4,5} sample.pop() print(sample)
	- Output:  $\{2, 3, 4, 5\}$

# **7. Update Method**

- We can use this method to add multiple values to set, we can also pass new sets or list or both and it will be added to the set.
- Example:
	- sample =  ${1,2,3,4,5}$ sample.update([6,7,8]) print(sample)
	- Output:  $\{1, 2, 3, 4, 5, 6, 7, 8\}$

# **Python Set Operation**

- We can perform mathematical operations like Union, Intersection, Difference on sets.
- This can be done in two ways using methods or operators.

## **1. Union**

- This function used to merge the elements of two sets into one set.
- Example:
	- $\textrm{sample} = \{1, 2, 3, 4, 5\}$ new sample =  ${5,6,7,8}$  $sample\_union = (sample \mid new\_sample)$ sample union $1 =$ sample.union(new sample) print(sample\_union) print(sample\_union1)
	- **•** Output:  $\{1, 2, 3, 4, 5, 6, 7, 8\}$   $\{1, 2, 3, 4, 5, 6, 7, 8\}$

# **2. Intersection**

- This method is used to find out the common elements from two sets.
- Example:
	- $\textrm{ sample} = \{1, 2, 3, 4, 5\}$ new sample  $= {1,2,3}$ sample\_intersection =  $(sample & new\_sample)$ sample intersection1 = sample.intersection(new sample) print(sample\_intersection) print(sample\_intersection1)
	- **•** Output:  $\{1, 2, 3\}$   $\{1, 2, 3\}$

## **3. Difference**

- This method is used to find the difference of the element from one set to the second set.
- It means it will return the element that doesn't exist in the set first as compared to set second.
- Example:
- $\blacksquare$  sample = {1,2,3,4,5} new\_sample =  $\{4,5,6,7,8,9\}$ sample\_difference  $=$  (sample - new\_sample) sample\_difference1 = sample.difference(new\_sample) print(sample\_difference) print(sample\_difference)
- Output:  $\{1, 2, 3\}$   $\{1, 2, 3\}$

### **Example:**

 $s = \{1,2,3,4,5,5\}$ print(s) s.add $(6)$  # add new element print(s) s.update([7,8]) #add set of elements

 $print(s)$ s.discard(7) #delete an item print(s) s.remove(8) #delete an item  $print(s)$ s.clear() #clear all the item in a set  $print(s)$ 

#### **Output:**

 $\{1, 2, 3, 4, 5\}$  $\{1, 2, 3, 4, 5, 6\}$ {1, 2, 3, 4, 5, 6, 7, 8} {1, 2, 3, 4, 5, 6, 8} {1, 2, 3, 4, 5, 6} set()

#### **2.2.3 Strings**

- String is a sequence of characters.
- Python Strings are immutable, it means once we declare a string we can't modify it.
- Python provides a built-in class "str" for handling text as the text is the most common form of data that a Python program handles.
- Example :  $s='hello'$  or  $s='hello'$

## **Sequence operations on string**

#### **1.length**

- len(str) is used to find the length of the string.
- Example:

```
s='hello'
print(len(s))
O/P: 5
```
#### **2.select**

- s[index\_no] is used to select the charter of the string based in index number.
- Example:

```
s='hello'
print(s[1])O/P : e
```
### **3.slice**

- s[start:end] returns the substring starting with index start, *up to but not including* index end.
- Example:

s='hello'  $print(s[0:3))$ O/P : hel

### **4.count**

- s.count(char) is used to count the number of character on a string.
- Example:

```
s='hello'
print(s.count('l'))
O/P:2
```
#### **5.Index**

- s.index(char) returns the index of the first occurrence of character in s.
- Example:

```
s='hello'
print(s.index('o'))
O/P:4
```
#### **6.Minimum and maximum value**

- min(s) and max(s) as applied to strings return the smallest (largest) character based on the underlying Unicode encoding.
- Example:

```
s='hello'
print(min(s))
print(max(s))
O/P : e o
```
#### **7.Concatenation**

- s1+s2 is used to concatenate two strings like s1 and s2.
- Example:

```
s='hello'
s1='world'
print(s+s1)O/P : helloworld
```
#### **8.Membership**

- 'char' in s is used to find whether the particular characters in a string or not.
- Example:

```
s='hello'
print('ho' in s)
print('he' in s)
O/P : False True
```
### **String Methods**

#### **1.isalpha()**

- str.isalpha() Returns true if str contains only letters.
- Example:

```
s='hello'
print(s.isalpha())
O/P : True
```
#### **2.isdigit()**

• str. isdigit() – Returns true if str contains only digits.

```
s = 123'print(s.isdigit())
O/P : True
```
### **3.islower()**

- str.islower() Returns true if str contains only lower case letters.
- Example:

```
s='hello'
print(s.islower())
O/P : True
```
### **4.isupper()**

- str.isupper() Returns true if str contains only upper case letters.
- Example:

```
s='hello'
print(s.isupper())
O/P : False
```
### **5. lower()**

• str.lower() – Returns lower case version of str.

• Example:

```
s='HAI'
print(s. lower())
O/P : hai
```
## **6. upper()**

- str. upper() Returns upper case version of str.
- Example:

```
s='hai'
print(s.upper())
O/P : HAI
```
## **7. find()**

- str. find(w) Returns the index of the first occurrence of w in str.
- Example:

```
s='hai'
print(s.find('a'))O/P : 1
```
## **8. replace()**

- str. replace $(w,t)$  All occurrence of w replace with t.
- Example:

```
s='hai'
print(s.replace('h','c'))
O/P : cai
```
#### **9. strip()**

- str. strip(w) All leading and trailing characters that appear in w removed.
- Example:

```
s=' hai!'
print(s.strip('')')O/P : hai
```
#### **Example:**

```
s='hello'
s1='WORLD'
s2='123a'
```
print(s.replace('l','c')) print(s.find('e')) print(s.upper()) print(s1.lower()) print(s.islower()) print(s.isupper()) print(s.isalpha()) print(s2.isdigit())

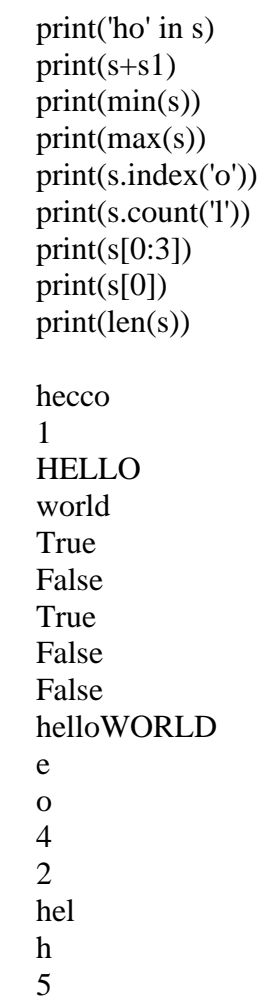

# **Output:**

## **String formatting**

- String formatting can be done in three ways:
	- 1. Using f-strings
	- 2. By format() method
	- 3. Using % operator
- **f-string:** Letter "f" is placed before the beginning of the string, and the variables mentioned in curly braces will refer to the variables declared above. For example {name}.
- **format**() method: format() method is called on a string object. Inside the string we use curly braces {} that will refer to the format() method arguments. Number of {} should match number of arguments inside format()
- **% operator:** "%" operator will be replaced by variables defined in parenthesis/in tuple. %s means a string variable will come to this place, %d is an integer, %f is a floating-point value.

• **Example:**

# string formatting using f strings s=input("enter the name : ")  $print(f''Hai \{s\}$  !")

# String formatting using format() method  $s1 = "{}'$  { } { } ".format("how", 'are', 'you?')  $print(s1)$ 

# String formatting using % operator item = int(input("Enter number of items")) print("%s is carrying %d items"%(s, item))

## • **Output:**

enter the name : cathy Hai cathy ! how are you? Enter number of items5 cathy is carrying 5 items

## **Difference between list, tuple, dictionary and set**

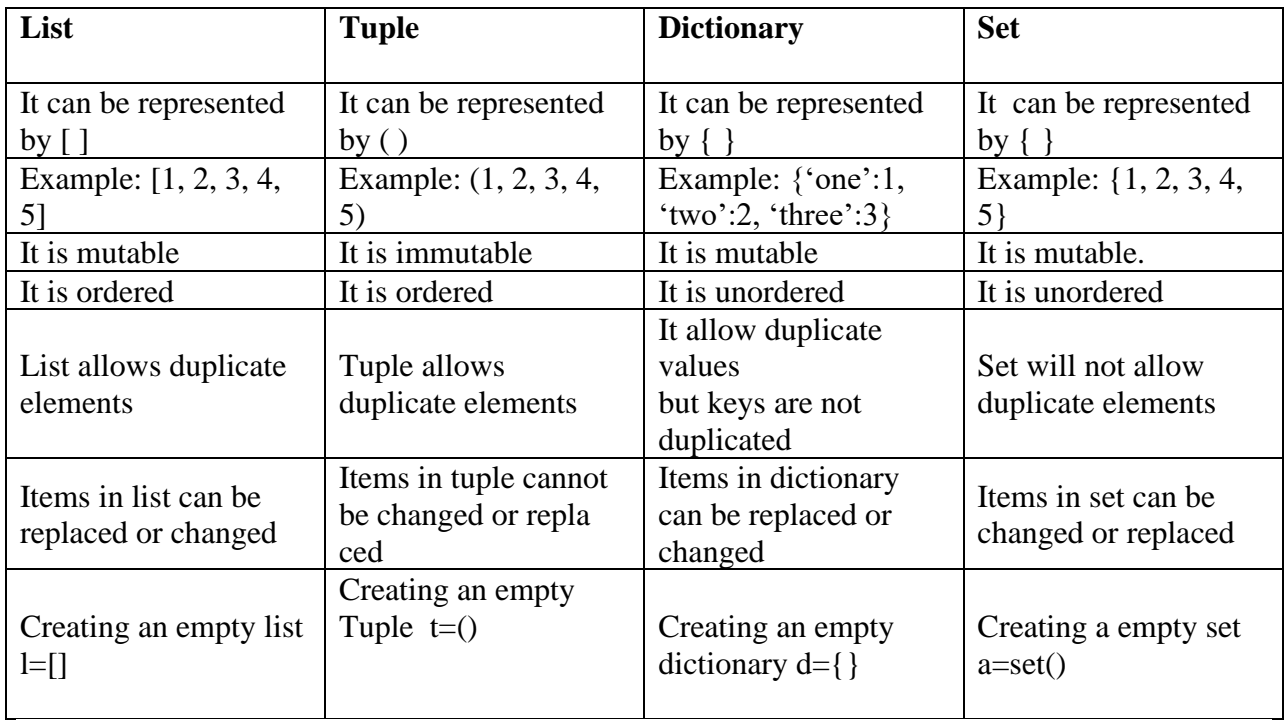